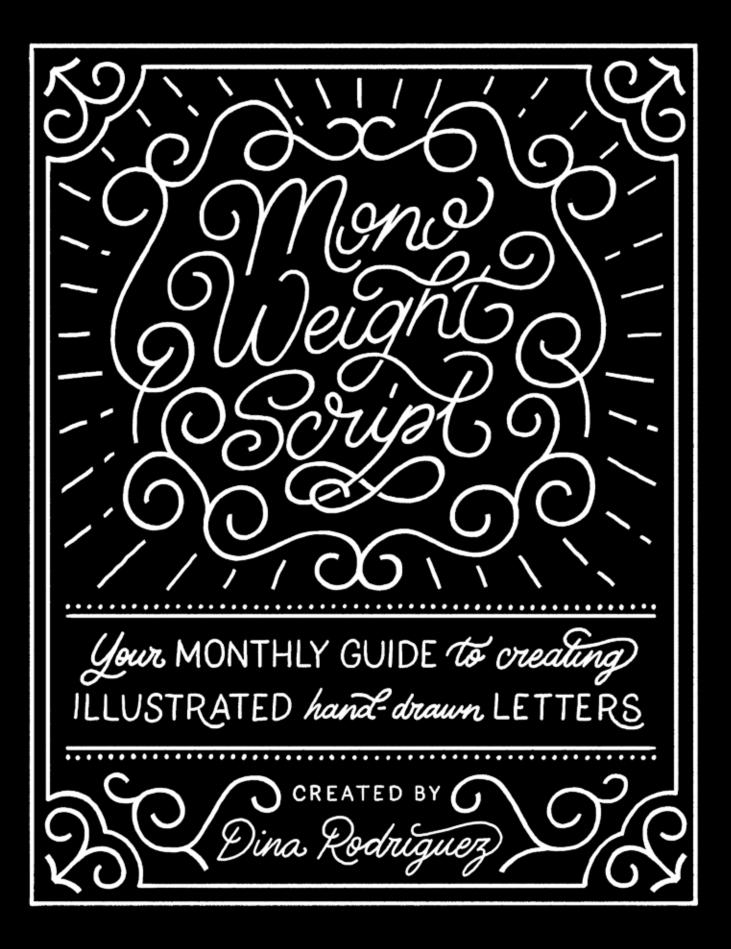

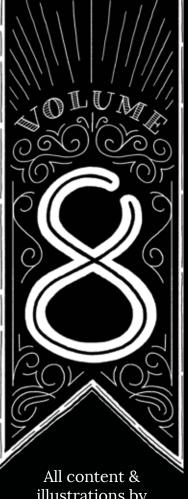

illustrations by Dina Rodriguez

Edited by Allison Lewis

Designed by Letter Shoppe in Portland, OR

> Printed by Blurb

First Edition of 50 2017 All rights reserved © Dina Rodriguez

Letter Shappe

|     |     |    |    |    |     |     |     |     |     |     |   |     |     |  |         |    |   |   |   |   |   |   |   |     |   | : : |      |    |     |   |     |  |  |
|-----|-----|----|----|----|-----|-----|-----|-----|-----|-----|---|-----|-----|--|---------|----|---|---|---|---|---|---|---|-----|---|-----|------|----|-----|---|-----|--|--|
|     |     |    |    |    |     |     |     |     |     |     |   |     |     |  |         |    |   |   |   |   |   |   |   |     |   |     |      |    |     |   |     |  |  |
|     |     |    |    |    |     |     |     |     |     |     |   |     |     |  |         |    |   |   |   |   |   |   |   |     |   |     |      |    |     |   |     |  |  |
|     |     |    |    |    |     |     |     |     |     |     |   |     |     |  |         |    |   |   |   |   |   |   |   |     |   |     |      |    |     |   |     |  |  |
|     |     |    |    |    |     |     |     |     |     |     |   |     |     |  |         |    |   |   |   |   |   |   |   |     |   |     |      |    |     |   |     |  |  |
|     |     |    |    |    |     |     |     |     |     |     |   |     |     |  |         |    |   |   |   |   |   |   |   |     |   |     |      |    |     |   |     |  |  |
|     |     |    |    |    |     |     |     |     |     |     |   |     |     |  |         |    |   |   |   |   |   |   |   |     |   |     |      |    |     |   |     |  |  |
|     |     |    |    |    |     |     |     |     |     |     |   |     |     |  |         |    |   |   |   |   |   |   |   |     |   |     |      |    |     |   |     |  |  |
|     |     |    |    |    |     |     |     |     |     |     |   |     |     |  |         |    |   |   |   |   |   |   |   |     |   |     |      |    |     |   |     |  |  |
|     |     |    |    |    |     |     |     |     |     |     |   |     |     |  |         |    |   |   |   |   |   |   |   |     |   |     |      |    |     |   |     |  |  |
|     |     |    |    |    |     |     |     |     |     |     |   |     |     |  |         |    |   |   |   |   |   |   |   |     |   |     |      |    |     |   |     |  |  |
|     |     |    |    |    |     |     |     |     |     |     |   |     |     |  |         |    |   |   |   |   |   |   |   |     |   |     |      |    |     |   |     |  |  |
|     |     |    |    |    |     |     |     |     |     |     |   |     |     |  |         |    |   |   |   |   |   |   |   |     |   |     |      |    |     |   |     |  |  |
|     |     |    |    |    |     |     |     |     |     |     |   |     |     |  |         |    |   |   |   |   |   |   |   |     |   |     |      |    |     |   |     |  |  |
|     |     |    |    |    |     |     |     |     |     |     |   |     |     |  |         |    |   |   |   |   |   |   |   |     |   |     |      |    |     |   |     |  |  |
|     |     |    |    |    |     |     |     |     |     |     |   |     |     |  |         |    |   |   |   |   |   |   |   |     |   |     |      |    |     |   |     |  |  |
|     |     |    |    |    |     |     |     |     |     |     |   |     |     |  |         |    |   |   |   |   |   |   |   |     |   |     |      |    |     |   |     |  |  |
|     |     |    |    |    |     |     |     |     |     |     |   |     |     |  |         |    |   |   |   |   |   |   |   |     |   |     |      |    |     |   |     |  |  |
|     |     |    |    |    |     |     |     |     |     |     |   |     |     |  |         |    |   |   |   |   |   |   |   |     |   |     |      |    |     |   |     |  |  |
|     |     |    |    |    |     |     |     |     |     |     |   |     |     |  |         |    |   |   |   |   |   |   |   |     |   |     |      |    |     |   |     |  |  |
|     |     |    |    |    |     |     |     |     |     |     |   |     |     |  |         |    |   |   |   |   |   |   |   |     |   |     |      |    |     |   |     |  |  |
|     |     |    |    |    |     |     |     |     |     |     |   |     |     |  |         |    |   |   |   |   |   |   |   |     |   |     |      |    |     |   |     |  |  |
|     |     |    |    |    |     |     |     |     |     |     |   |     |     |  |         |    |   |   |   |   |   |   |   |     |   | : : |      |    |     |   |     |  |  |
|     |     |    |    |    |     |     |     |     |     |     |   |     |     |  |         |    |   |   |   |   |   |   |   |     |   |     |      |    |     |   |     |  |  |
|     |     |    |    |    |     |     |     |     |     |     |   |     |     |  |         |    |   |   |   |   |   |   |   |     |   |     |      |    |     |   |     |  |  |
|     |     |    |    |    |     |     |     |     |     |     |   |     |     |  |         |    |   |   |   |   |   |   |   |     |   |     |      |    |     |   |     |  |  |
|     |     |    |    |    |     |     |     |     |     |     |   |     |     |  |         |    |   |   |   |   |   |   |   |     |   |     |      |    |     |   |     |  |  |
|     |     |    |    |    |     |     |     |     |     |     |   |     |     |  |         |    |   |   |   |   |   |   |   |     |   |     |      |    |     |   |     |  |  |
|     |     |    |    |    |     |     |     |     |     |     |   |     |     |  |         |    |   |   |   |   |   |   |   |     |   |     |      |    |     |   |     |  |  |
|     |     |    |    |    |     |     |     |     |     |     |   |     |     |  |         |    |   |   |   |   |   |   |   |     |   |     |      |    |     |   |     |  |  |
|     |     |    |    |    |     |     |     |     |     |     |   |     |     |  |         |    |   |   |   |   |   |   |   |     |   |     |      |    |     |   |     |  |  |
|     |     |    |    |    |     |     |     |     |     |     |   |     |     |  |         |    |   |   |   |   |   |   |   |     |   |     |      |    |     |   |     |  |  |
|     |     |    |    |    |     |     |     |     |     |     |   |     |     |  |         |    |   |   |   |   |   |   |   |     |   |     |      |    |     |   |     |  |  |
|     |     |    |    |    |     |     |     |     |     |     |   |     |     |  |         |    |   |   |   |   |   |   |   |     |   |     |      |    |     |   |     |  |  |
|     |     |    |    |    |     |     |     |     |     |     |   |     |     |  |         |    |   |   |   |   |   |   |   |     |   |     |      |    |     |   |     |  |  |
|     |     |    |    |    |     |     |     |     |     |     |   |     |     |  |         |    |   |   |   |   |   |   |   |     |   |     |      |    |     |   |     |  |  |
|     |     |    |    |    |     |     |     |     |     |     |   |     |     |  |         |    |   |   |   |   |   |   |   |     |   |     |      |    |     |   |     |  |  |
|     |     |    |    |    |     |     |     |     |     |     |   |     |     |  |         |    |   |   |   |   |   |   |   |     |   |     |      |    |     |   |     |  |  |
|     |     |    |    |    |     |     |     |     |     |     |   |     |     |  |         |    |   |   |   |   |   |   |   |     |   | : : |      |    |     |   |     |  |  |
|     |     |    |    |    |     |     |     |     |     |     |   |     |     |  |         |    |   |   |   |   |   |   |   |     |   |     |      |    |     |   |     |  |  |
|     |     |    |    |    |     |     |     |     |     |     |   |     |     |  |         |    |   |   |   |   |   |   |   |     |   |     |      |    |     |   |     |  |  |
|     |     |    |    |    |     |     |     |     |     |     |   |     |     |  |         |    |   |   |   |   |   |   |   |     |   |     |      |    |     |   |     |  |  |
|     |     |    |    |    |     |     |     |     |     |     |   |     |     |  |         |    |   |   |   |   |   |   |   |     |   |     |      |    |     |   |     |  |  |
|     |     |    |    |    |     |     |     |     |     |     |   |     |     |  |         |    |   |   | 0 |   |   |   |   |     |   |     |      |    |     |   |     |  |  |
|     |     |    |    |    |     |     |     |     |     |     |   |     |     |  |         |    |   |   |   |   |   |   |   |     |   |     |      |    |     |   |     |  |  |
|     |     |    |    |    |     |     |     |     |     |     |   |     |     |  |         |    |   |   |   |   |   |   |   |     |   |     |      |    |     |   |     |  |  |
|     |     |    |    |    |     |     |     |     |     |     |   |     |     |  |         |    |   |   |   |   |   |   |   |     |   | : : |      |    |     |   |     |  |  |
|     |     |    |    |    |     |     |     |     |     |     |   |     |     |  |         |    |   |   |   |   |   |   |   |     |   |     |      |    |     |   |     |  |  |
|     |     |    |    |    |     |     |     |     |     |     |   |     |     |  |         |    |   |   |   |   |   |   |   |     |   |     |      |    |     |   |     |  |  |
|     |     |    |    |    |     |     |     |     |     |     |   |     |     |  |         |    |   |   |   |   |   |   |   |     |   |     |      |    |     |   |     |  |  |
|     |     |    |    |    |     |     |     |     |     |     |   |     |     |  |         |    |   |   |   |   |   |   |   |     |   |     |      |    |     |   |     |  |  |
|     |     |    |    |    |     |     |     |     |     |     |   |     |     |  |         |    |   |   |   |   |   |   |   |     |   |     |      |    |     |   |     |  |  |
|     |     |    |    |    |     |     |     |     |     |     |   |     |     |  |         |    |   |   |   |   |   |   |   |     |   |     |      |    |     |   |     |  |  |
|     |     |    |    |    |     |     |     |     |     |     |   |     |     |  |         |    |   |   |   |   |   |   |   |     |   |     |      |    |     |   |     |  |  |
|     |     |    |    |    |     |     |     |     |     |     |   |     |     |  |         |    |   |   |   |   |   |   |   |     |   |     |      |    |     |   |     |  |  |
|     |     |    |    |    |     |     |     |     |     |     |   |     |     |  |         |    |   |   |   |   |   |   |   |     |   |     |      |    |     |   |     |  |  |
|     |     |    |    |    |     |     |     |     |     |     |   |     |     |  |         |    |   |   |   |   |   |   |   |     |   |     |      |    |     |   |     |  |  |
|     |     |    |    |    |     |     |     |     |     |     |   |     |     |  |         |    |   |   |   |   |   |   |   |     |   |     |      |    |     |   |     |  |  |
|     |     |    |    |    |     |     |     |     |     |     |   |     |     |  |         |    |   |   |   |   |   |   |   |     |   |     |      |    |     |   |     |  |  |
|     |     |    |    |    |     |     |     |     |     |     |   |     |     |  |         |    |   |   |   |   |   |   |   |     |   |     |      |    |     |   |     |  |  |
|     |     |    |    |    |     |     |     |     |     |     |   |     |     |  |         |    |   |   |   |   |   |   |   |     |   |     |      |    |     |   |     |  |  |
|     |     |    |    |    |     |     |     |     |     |     |   |     |     |  |         |    |   |   |   |   |   |   |   |     |   |     |      |    |     |   |     |  |  |
|     |     |    |    |    |     |     |     |     |     |     |   |     |     |  |         |    |   |   |   |   |   |   |   |     |   |     |      |    |     |   |     |  |  |
|     |     |    |    |    |     |     |     |     |     |     |   |     |     |  |         |    |   |   |   |   |   |   |   |     |   |     |      |    |     |   |     |  |  |
|     |     |    |    |    |     |     |     |     |     |     |   |     |     |  |         |    |   |   |   |   |   |   |   |     |   |     |      |    |     |   |     |  |  |
|     |     |    |    |    |     |     |     |     |     |     |   |     |     |  |         |    |   |   |   |   |   |   |   |     |   |     |      |    |     |   |     |  |  |
| 100 | 100 | 10 | 10 | 10 | 100 | 100 | 100 | 100 | 100 | 100 | 1 | 100 | 100 |  | <br>100 | 10 | 1 | 1 |   | 1 | - | 1 | 1 | 100 | - |     | <br> | 10 | 100 | - | 100 |  |  |

# CONTENTS

હ

O

C

, ,

0

9

U

a

9

X

R

S

ſĉ

\* o

(

0

<u>;</u>

ی

1:

• \* Ð

0

C

19

| Monoweight Script Alphabet | 05 |
|----------------------------|----|
| Drawing Challenge          | 15 |
| Thank You Patrons          | 25 |

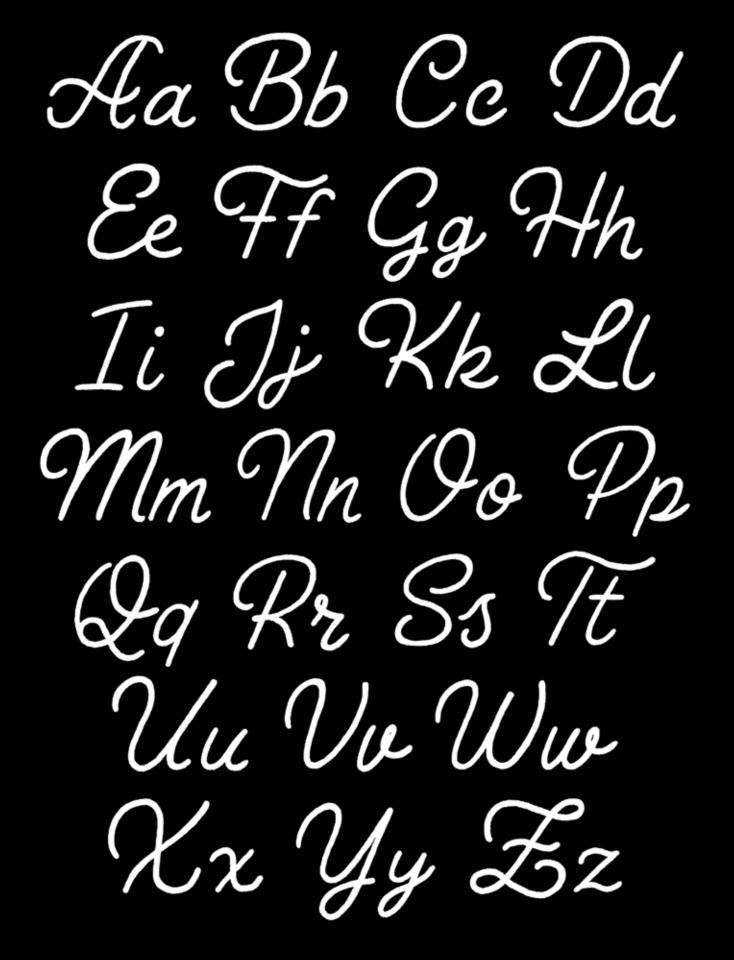

Monoweight Script

### **52 LETTERS WITH STEP BY STEP ILLUSTRATIONS**

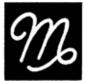

ono-weight script lettering is one of my favorite styles because of its curvy and playful nature. But don't let its simplicity fool you into thinking it's easy draw. I'll show you how to build each character from scratch while maintaining an even smooth weight.

In this issue, we'll cover how to create custom swashes and ligatures to your script lettering so you can create unique pieces. Then for our Drawing Challenge, you'll be creating your logo wordmark for your brand or name in this beautiful mono-weight script style.

STYLE FEATURES s // ho TITLED AXIS CURLY AND CONDENSED MONOWEIGHT SCRIPT ALPHABET ALL THE SAME THROUGHOUT HIN WIDTH Cap Height DRAWING GUIDES X-Height For this style, you need to add an additional guide below your baseline so all your lowercase letters like g,j,p,and q are all on the same plain. Baseline Extra Guide

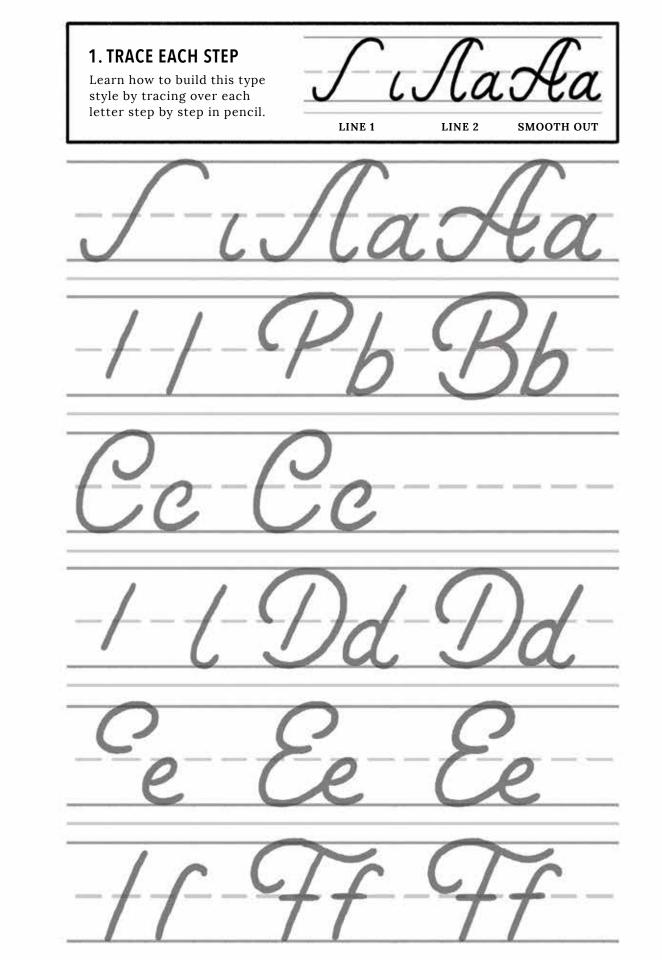

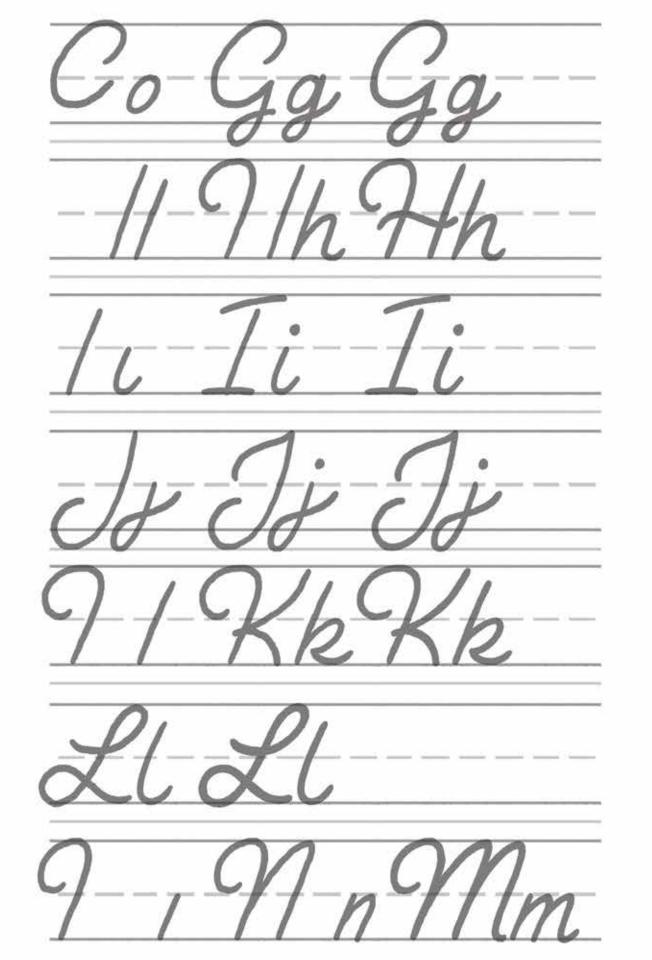

MONOWEIGHT SCRIPT ALPHABET

7 toning)

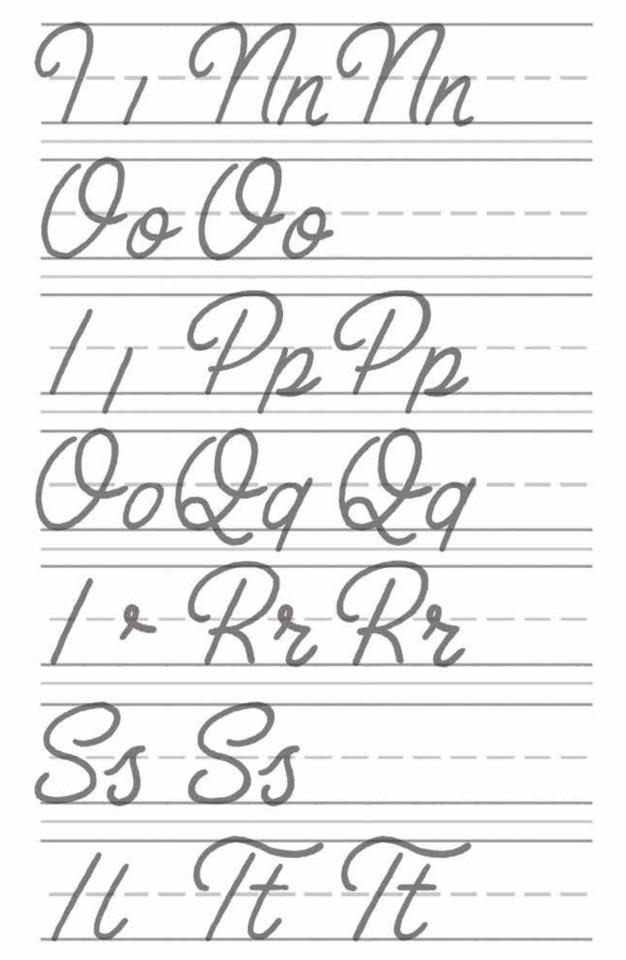

4/12/1/17/ 9/m-4/m-H-v WwWw KvKv

#### 2. COPY EACH LETTER

Using reference, redraw each letter using the steps you just learned in pencil without looking at the previous pages.

REFERENCE

REDRAW

..... . .... --- --......

ja - -\_\_\_\_\_ - --- -\_\_\_\_ \_\_\_\_ m

Ē

awe

(bull

n \_ \_\_\_\_ \_ ---- -

H.a. 9/10-Win \_\_\_\_ Y.x. \_ \_\_ \_\_ \_\_ 11. \_\_\_\_\_

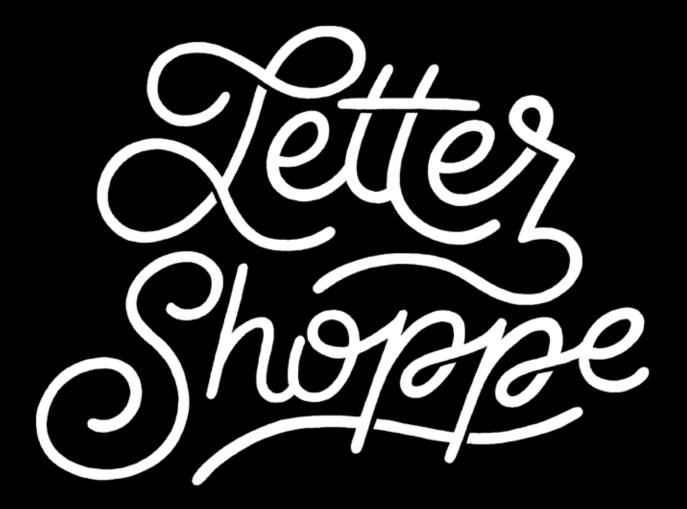

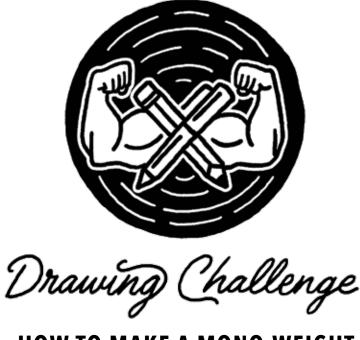

### HOW TO MAKE A MONO-WEIGHT SCRIPT LOGO DESIGN

Creating a handmade logo for your brand is essential to being seen as a professional in the art industry. Even if you are just starting with lettering and illustration, it's always a good idea to have a unique word mark to call your own, whether it's for your website header, a watermark to keep your work attributed, or a way to brand yourself on marketing materials.

In this Drawing Challenge, I'm going to walk you through how to create a wordmark of your name using the Monoweight Script lettering from this issue. I'll also go over how to add unique swashes and ligatures to your script lettering for more of a customized look.

## THUMBS

Like any other drawing project, you need to experiment with small and quick doodles so you can get as many ideas on paper as possible while keeping the goals of your project in mind.

For a good logo to work, it needs to accomplish these goals:

- Layout for different usage cases
- Be readable at different sizes
- Unique enough to be recognizable

Since you already know the style of lettering you want, the first thing we need to figure out is the composition. Do you want this to fit as your profile picture on social media, or would you prefer a horizontal version to put in the header of your website? Just think about whatever makes the most sense for it to be horizontal, stacked, or both, so your logo can fit nicely wherever you need it.

The easiest way to figure out composition during the thumbnail process is to draw out your name in these common formats and then add ligatures and swashes to help fill the negative space around your letters.

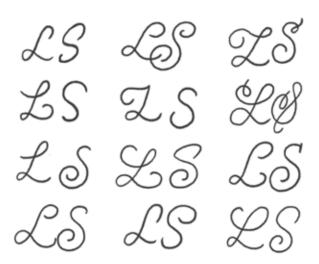

#### **CAPITAL LETTERS**

For the most part, your lowercase letters will all look the same, but it's the first capital letter of each word that you can have the most fun with. So before I start to create thumbnails for my entire piece, I always do a type study on just the capital letters first to weigh out my options.

Try to fill up an entire page of various capital script letters to see which ones stand out the most to you. You can use references from Dribbble, Instagram, and Pinterest for inspiration, or you can use fonts as reference from myfonts.com or Creative Market. There's a lot of script fonts out there that can help you think of ideas because it's easy to take any script font and create a mono-weight version of it.

### HORIZONTAL

Now that you have an idea on your favorite capital letters, now you can focus on the whole word. Start by drawing a few long horizontal rectangle containers on a new sheet of paper to put your name inside of. Then include guides for the cap height, baseline, and x-height to make sure your letters will all be on the same plain.

Typically, I like to have my capital letter lowered to the center of the rest of the lowercase words. This helps fill up the space when you have letters that go above the x height or below the baseline.

Inside your containers, draw out your name in your best cursive within the guides without adding anything above the x height and below the baseline. This might look a little weird, but I promise the magic will come in the next step.

Once you have your letters laid out, begin to experiment with different ways to add swashes to fill up the space along the top and bottom. Typically swashes get added to the letters that have a long stem or tail

eller Shoppe eller Shoppe eller Shoppe eller Shoppe oppe

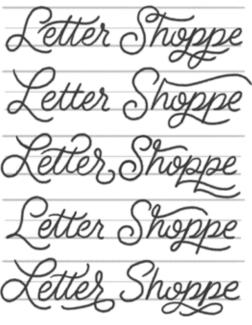

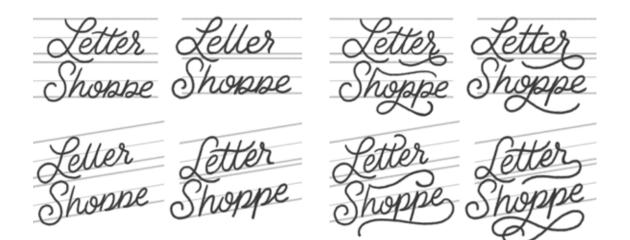

that extends past the x height area. These swashes can curl into each other to create smooth extended lines that help make your piece look more unique.

### STACKED

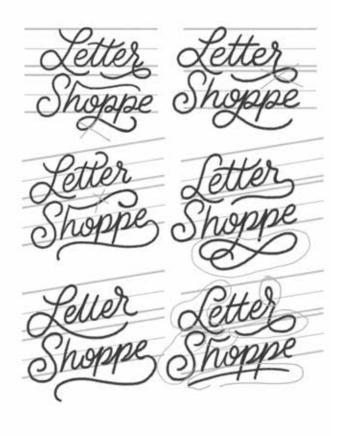

Now repeat this process, but instead of your letters all being horizontal, you place them underneath one another. A stacked layout is best if you plan to have your logo fit into a square ratio like for a profile image or Instagram post. When your letters are stacked, you can have them lay flat or have them tilted upward to add a sense of movement.

Go ahead and place in your script lettering again and begin to play with different swashes. You might find it necessary to move your guides closer and further apart depending on how much negative space is inbetween each word.

Then, once you have a few custom swash options, you may find an opportunity to add a ligature to help your piece look more complete. Ligatures are additional lines and curly cues you can add around your lettering. This can be just a simple underline below your name or a few carefully placed filigree around your letters.

### **ROUGH SKETCH REFINEMENT**

At this point you should have a few pages of thumbnails to reference with all kinds of swashes, ligatures, and capital letters to choose from. Now go ahead and circle all your favorite things so you can combine all your best elements into a rough sketch for your logo.

Redraw your piece with all of the best elements put together you can begin to refine your piece to check for these common issues:

- Even kerning in between your letters
- Similar width and shape between letters
- The weight of your mono-weight line is consistent
- All your letters have the same tilt and direction

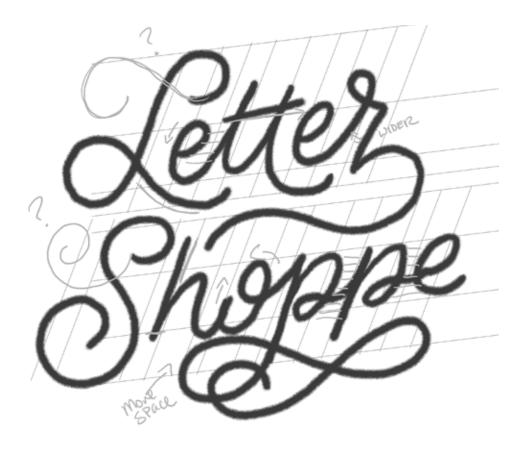

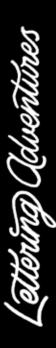

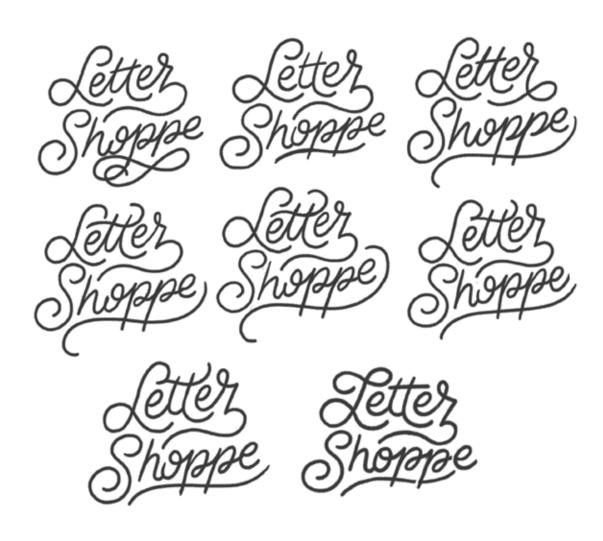

With these edits in mind, you should begin to write edits on top of your drawing as if you're grading it. Tell your future self what you can do to improve it with arrows, doodles, and notes. You should also try seeing your work from different perspectives by turning your page upside down and viewing it from afar so you can begin to see your work as shapes instead of letters.

I usually repeat this process untill I stop seeing issues. So you should be redrawing your wordmark at least 4 to 10 times. This is your logo, so it deserves alot of attention.

To make this refinement process faster, you may want to consider getting a light pad to easily re-trace your work or use a tablet to duplicate the word and make any necessary edits using the lasso and transform tools in Photoshop.

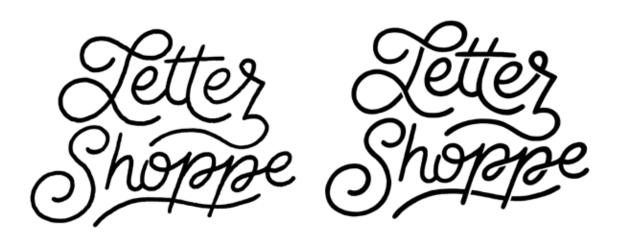

#### INKING

Once you have your finalized sketch piece, it's time for the final inking. When I'm doing mono-weight script like this, I use a thick marker or Sharpie for the outline for a bold look. Take your time while inking, the slower and more controlled the better.

Once I have my outline, I go in with thinner marker to refine and shape the lines that might be a tad on the wobbly side. This is also helpful to make your line weight consistent in the parts that may have thinned out as you lifted up your marker while drawing. As a final touch, I round off the ends of my script so it looks like one effortless line.

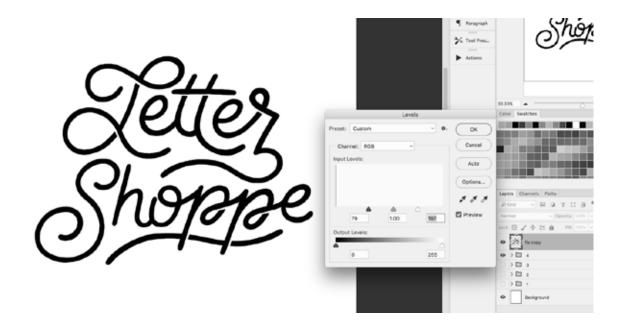

### DIGITALIZATION

Your logo is complete, and now you just have to make it ready for use by digitalizing it. Scan in your work at 300 DPI or higher and place your design into Photoshop.

Go to **Image > Adjustments > Levels** to make your whites lighter and your blacks darker so you can easily remove the background.

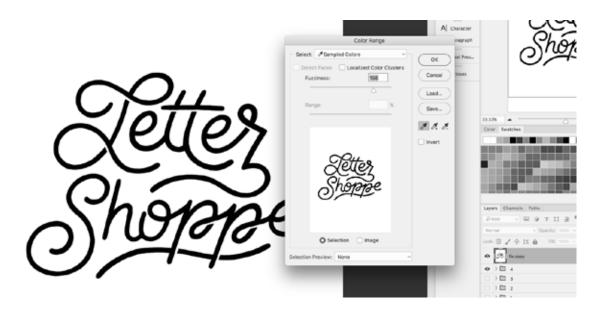

Then go to **Select > Color Range** and using the eyedropper tool select the white background, hit **OK**, then simply hit delete to have a transparent version of your logo. You can hit **Command D** to deselect the background to get rid of those dancing ants on the screen.

At this point, if you like, you can continue to refine your piece in Photoshop using the brush and erase tools till you have a solid logo mark. Then when you're done, just go to **Export > Quick Export as PNG** to save a logo you can use for the web.

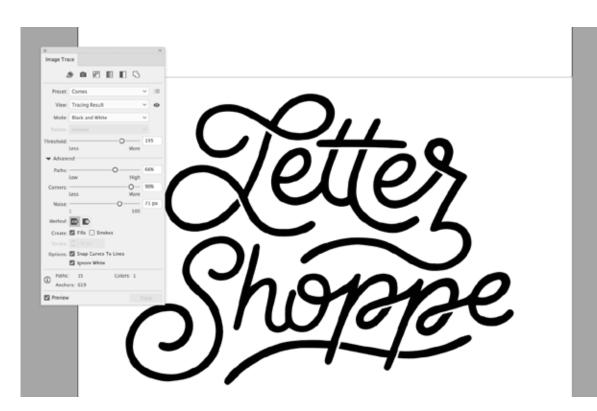

If you would like to use your logo for print, then I would recommend dropping your PSD file into Illustrator to vectorize. Rather than using the pen tool to retrace your logo, I like to use the Image Trace tool so my hand lettered logo still looks hand made.

Click on your layer and hit the **Image Trace** tool in the top left in your menu. Open the dialog box to refine your settings.

Typically I have mine set to a custom template I use with very little refinement. If you would like to play around with your settings, just make sure that you have the white background removed and have the preview setting checked so you can see the difference.

| ●●● Ai 🖂 🖬 举                         | Transform<br>Arrange | <b>b</b>   |
|--------------------------------------|----------------------|------------|
| Group 🖉 🗸 🖉 Stroke;                  | Group                | %G Basic Y |
| * x Screen Shot 2017-09-16 at 8.04.0 | Ungroup              | 0 XG       |
|                                      | Lock                 | •          |
|                                      | Unlock All           | 7.362      |
| ₽.                                   | Hide                 |            |
| *                                    | Show All             | 1283       |
| R                                    | Expand               |            |
|                                      | Evolution Appendix   | 100        |

Then once you're done hit **Expand** and go to **Object > Ungroup** to finalize your vector lettering! You can now use this logo anywhere you want and it will not loose any quality!

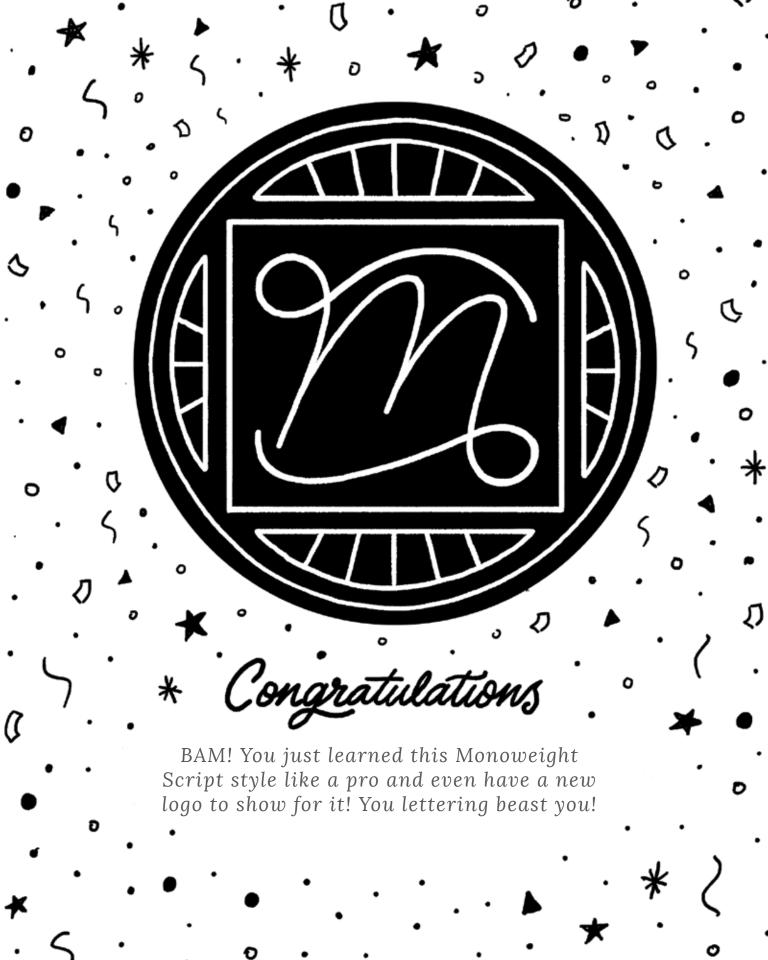

## THANK YOU PATRONS

Adine Close Adrienne Tillev Alicia Price Alison Baxtor Allie Kelley Alyssa Shimko Amber Garcia Amy Weiland Amy Wellenstein Anais Lee Andrea Hinkle Angelica Rodriguez Anjali Sastri Annie Tasker Ashley Durand Bear Edwards Brain Lawrence Brenda Foster Brenda-Mae Teo Brook Gossen Chazona Baum Chow LeLand Christina Gibson Christina Mellinger Cindy Ashwal Clair Siegfried Crystal Joyner Daisy Bisley Danielle Small Dawn Rogers Deidre Marie Diana Perkins

Doris Jetz Drian Isoriana Elizabeth Hahn Emily Spivak Erika Dillon Erin O Ceallaigh Eugenia Hauss Haijin Kim Hannah Franklin Heather Whaley Irina Nosova Isaac Pau Williams Jaclyn Myers Jaine Wulf Jeff Neely Jeffery Baltycki Jennifer Hines Jessica Bell Jill Dimond Jinnie Guldfeldt John Stefanik Jonathan Jenkins Jonna Beving Josh Ivy Joy Charde Julia Porter Julie Johnston Karla Gladstone Karla Njathi Kat Hubbs Kat Sterman Katarzyna Sobol

Katja Haas Katy Sizareva Kelli Jenkins Kelsey Childress Kevin Michaud Khanh Ho Kimberly Haskell Kristen Jones **Kristin Smith** Kysha Plante Ladan A Lauren Chaney Lauren Hodges Le Harris Leo Gomez Leslie Yang Lindsay Crenshaw Lindy Brown Lisa Evans Lisa La Lou Longworth Louise King Lucy Giller Malin Sandelius Maria Godinez Marion Alfano Marissa Mac Marwa Shahawy Meghan Paine Melanie Tan Melissa Connolly Melissa Hamming

Michael Francia Michelle Lobelia Monica Chhugani Natalie Robinson Neenah Saucedo Neil Vilppu Nicole MacDougall Noah Camp Olivia Potter Pamela Howell Penny ONeil Rachel Godbee Rafael Aceituno Rebekah Schiffer Red Scorpio Rita Chuk-Petroskas **Rosemary Jones** Samantha Hoppes Sarah Golden Sarah Koupal Savannah Solis Shannon Wilson Star Arnold Brown Stephanie Murphy Therese Patterson Una Kravets Vera Golosova Vivian Chan Yuka Ohishi Zoey Rivera

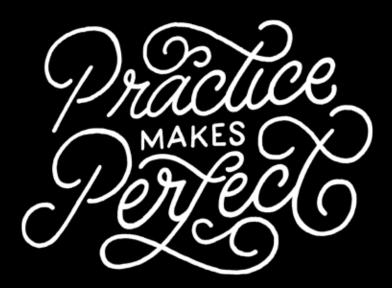